Faith Morrison, Department of Chemical Engineering, Michigan Tech, 19Jan2015 Calculated with Excel

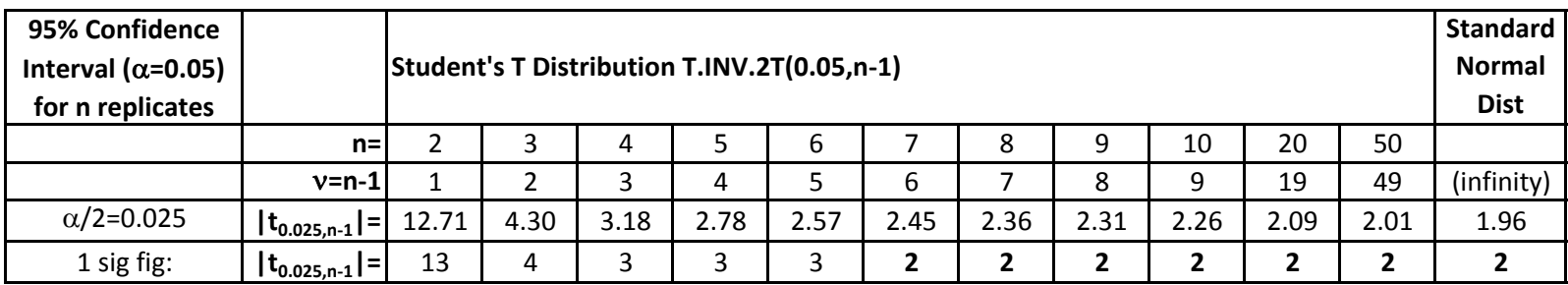

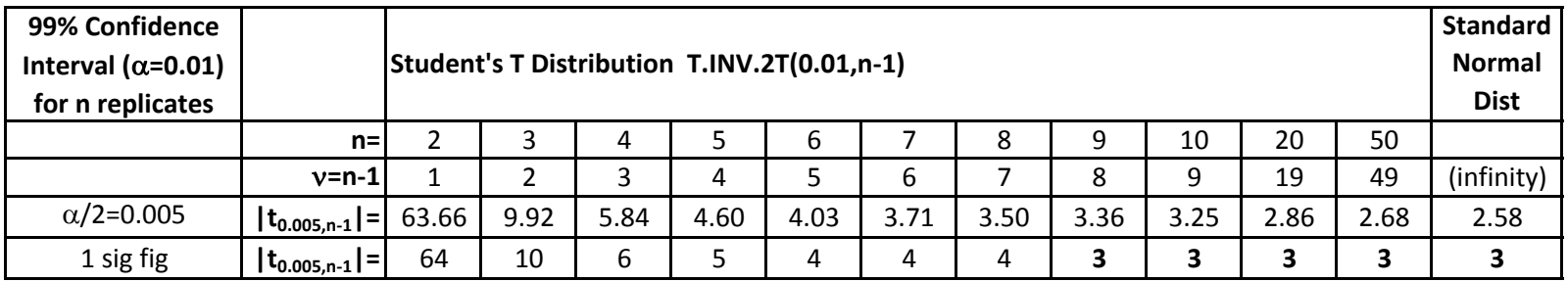

Notes on Excel:

 $|t_{0.025,n-1}| = (-1) * T.$  INV(0.025, n-1), using the "1 tailed function"

= T.INV.2T(0.05,n‐1), using the "2 tailed function"

 $|t_{0.005,n-1}| = (-1) * T.NV(0.005,n-1)$ , using the "1 tailed function"

= T.INV.2T(0.01,n‐1), using the "2 tailed function"